## Get Doc

# DEVOPS ON THE MICROSOFT STACK

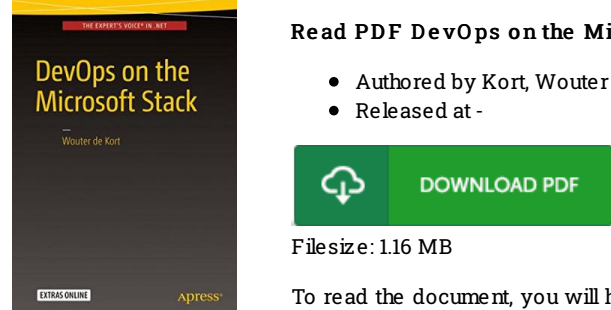

## Read PDF DevOps on the Microsoft Stack

Authored by Kort, Wouter de

To read the document, you will have Adobe Reader software program. If you do not have Adobe Reader already installed onyour computer, you candownload the installer and instructions free from the Adobe Web site. You could possibly obtain and conserve it to the computer for later read through. You should clickthis hyperlinkabove to download the document.

## Re vie ws

The most effective pdf i ever go through. It is probably the most incredible book i have got study. You wont sense monotony at at any time of the time (that's what catalogues are for relating to if you check with me).

### -- Ahmad Heaney

Great electronic book and useful one. Better then never, though i am quite late in start reading this one. You can expect to like the way the author compose this ebook.

### -- Matteo Johnson

Definitely one of the better book We have possibly read. We have read through and i also am certain that i am going to gonna study once again yet again in the foreseeable future. Once you begin to read the book, it is extremely difficult to leave it before concluding. -- Enrique Labadie